# Frequently Asked Questions

# **How many machines/devices can I run this subscription on**?

Each subscription license allows you to run Office on up to five machines being Mac or PC. You can also run Office Mobile for Android or Office Mobile for iPhone on up to 5 mobile devices.

#### **Is this a full version Office and available for offline use?**

Yes, this is full Office on the PC, Mac, iPhone, and Android platform and all are available for offline use.

### **What applications come with Office 365 ProPlus for PC?**

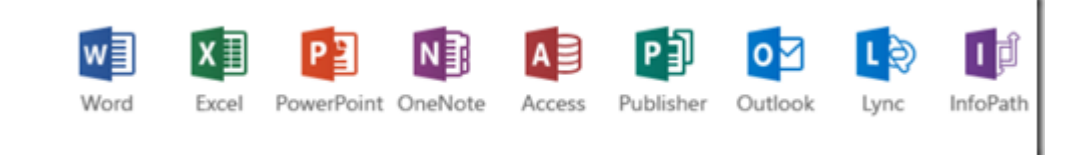

- Word 2013
- $\bullet$  Excel 2013
- PowerPoint 2013
- OneNote 2013
- Access 2013
- Publisher 2013
- Outlook 2013
- Lync 2013
- InfoPath 2013

# **What comes with Office 365 ProPlus for Mac?**

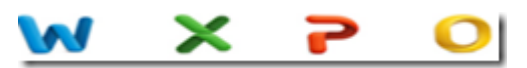

- Word 2011
- $\bullet$  Excel 2011
- PowerPoint 2011
- Outlook 2011

# **What comes with Office Mobile for iPhone?**

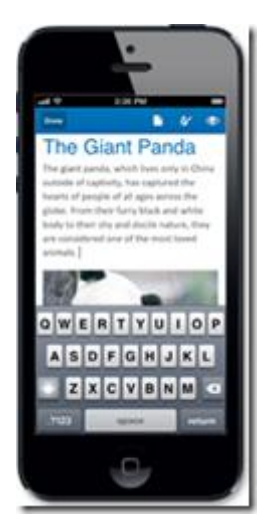

- Word Mobile
- Excel Mobile
- PowerPoint Mobile

OneNote and Lync Mobile available as separate download.

# [View this page for more options...](http://office.microsoft.com/en-us/mobile/)

# **What comes with Office Mobile for Android?**

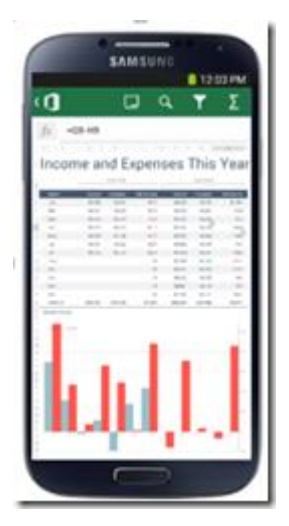

- Word Mobile
- Excel Mobile
- PowerPoint Mobile

OneNote and Lync Mobile available as separate download

[View this page for more options...](http://office.microsoft.com/en-us/mobile/)

# **What are the PC requirements for Office 365 ProPlus?**

- Windows Server 2008 R2
- Windows 7
- Windows Server 2012
- Windows 8

Computer and processor:

1 GHZ or faster x86 or 64-bit processor with SSE2 instruction set.

Memory: 1 GB RAM (32-bit)

Disk space: 3 gigabytes (GB)

Monitor resolution: 1024 x 768

## **What are the Mac requirements for Office 365 ProPlus?**

- A Mac computer with an Intel processor.
- Mac OS X version 10.5.8 or later.
- 1 GB of RAM recommended.
- 2.5 GB of available hard disk space.
- HFS+ hard disk format (also known as Mac OS Extended or HFS Plus).
- DVD drive or connection to a local area network (if installing over a network).
- 1280 x 768 or higher resolution monitor

# **What are the iPhone requirements for Office Mobile for iPhone?**

- iPhone 4
- iPhone 5
- iPhone 5s
- iPod Touch 5th generation

All devices above must be running iOS 6.1 minimum

# **What about Office on the iPad?**

There is no Office Mobile for iPad currently.

# **What are the Android requirements for Office Mobile for Android?**

- Android OS 4.0 or greater
- Android touch enabled smartphones only

**Do students have to sign into Office 365 to use any of these applications with Office 365 ProPlus?**

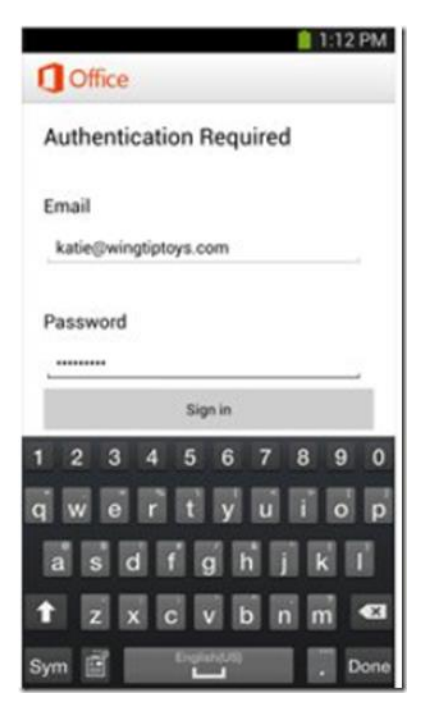

Yes, a valid Office 365 ProPlus license tied to a valid Office 365 login for students is required to enable any of the four Office 365 ProPlus features. All registered students at the NMMU are automatically assigned a license associated with their Office 365 email login.

#### **How long can a student leverage Office 365 ProPlus?**

Students will be licensed while they are registered NMMU students. These licenses are removed when a student graduates or no longer studies with the NMMU

#### **Where can I get training on Office 365 ProPlus?**

[End user training on Office 2013](http://office.microsoft.com/en-us/support/getting-started-with-office-2013-FX102809998.aspx)

End user training on Office for Mac 2011:

- [Excel 2011](http://office.microsoft.com/en-us/support/redir/HA103526326.aspx)
- [Outlook 2011](http://office.microsoft.com/en-us/support/redir/HA103528304.aspx)
- [PowerPoint 2011](http://office.microsoft.com/en-us/support/redir/HA103528343.aspx)
- [Word 2011](http://office.microsoft.com/en-us/support/redir/HA103528093.aspx)

End user help guides on Office Mobile for iPhone:

- [Microsoft Office Mobile for iPhone Help](http://office.microsoft.com/en-us/support/microsoft-office-mobile-for-iphone-help-HA103461982.aspx)
- [Office Mobile for iPhone blog](http://blogs.office.com/b/office365tech/archive/2013/06/14/office-mobile-for-iphone.aspx)

End user help guides on Office Mobile for Android:

- [Office Mobile for Android phones](http://office.microsoft.com/en-us/mobile/office-mobile-for-android-phones-HA103993867.aspx?CTT=1)
- [Office Mobile for Android phones](http://blogs.office.com/b/office365tech/archive/2013/07/31/office-mobile-for-android-phones.aspx) blog